# **Programovací techniky pro práci v reálném** č**ase**

- reálný čas = systém musí poskytnout odezvu na "událost" v dostatečně krátkém čase (menším než je "perioda výskytu událostí")
- Jak vhodně uspořádat kód programu při obsluze více "typů událostí" (např. na jeden uP připojeno: tlačítka, sér. kanál, A/D převodník, LCD displej)?
	- o polling
	- o přerušení (+polling)
	- o Operační systém reálného času RTOS (Real Time Operating System) příští semestr

# **Polling**

• periodické dotazování na stav "události"

```
while (1) {
      if (Event1 == 1) {
              // Obsluha udalosti 1 
       } 
      if (Event 2 == 1) {
             // Obsluha udalosti 2 
       } 
      if (Event 3 == 1) {
             // Obsluha udalosti 3 
       }
```
- výhody: jednoduché
- nevýhody:

}

- o pomalé reakce (v případě dlouhého kódu např. u události 1 se nemusí stihnout reagovat na událost 3)
- $\bullet$  čekání na "událost" // kod před udalosti while  $(\text{Event}\_1 == 0)$ ; // Obsluha udalosti 1

# **P**ř**íznaky**

- speciální technika pro ulehčení práce některé úlohy jinak neřešitelné
- příznak  $(flag) =$ proměnná  $(bit)$ :
	- o 1: nastala událost
	- o 0: událost nenastala
- polling s příznaky
	- o 2 události (Events), každá má svůj příznak fEvent

```
fEvent 1 = 0;fEvent_2 = 0;while (1) {
      // Nastaveni priznaku 
     if (Event 1 == 1) fEvent 1 = 1;
      if (Event 2 == 1) fEvent 2 = 1;
      // Obsluha udalosti 
      if (fEvent 1 == 1) {
             // obsluha udalosti 1
```

```
fEvent 1 = 0; // udalost obslouzena
       } 
      if (fEvent2 == 1) {
             // obsluha udalosti 2 
            fEvent_2 = 0; // udalost obslouzena
       } 
} 
(možné i jiné varianty)
```
- Výhody: detekce události není závislá na délce kódu
- Nevýhoda při déletrvajícím výskytu události může dojít k její vícenásobné obsluze (doba stisku tlačítka vs. rychlost CPU)
- řešení další příznak fDone = informace o dokončené obsluze události

```
fDone_1 = 0;
fDone_2 = 0;
fEvent_1 = 0;fEvent_2 = 0;while (1) { 
      // detekce udalosti 1 
      if (Event 1 == 1) fEvent 1 = 1;
      else { 
            fEvent_1 = 0;fDone_1 = 0;
       } 
      // detekce udalosti 2 
      if (Event2 == 1) fEvent2 = 1;
      else { 
            fEvent 2 = 0;
            fDone 2 = 0; } 
      // Obsluha udalosti 1 
      if (fEvent1 == 1) {
             // uz byla obslouzena? 
            if (fDone_1 == 0) {
                   // ne, obslouzim ji 
                   // KOD: obsluha udalosti 1 
             fDone_1 = 1; // udalost byla obslouzena 
 } 
       } 
      // Obsluha udalosti 2 
      if (fEvent2 == 1) {
             // uz byla obslouzena? 
            if (fDone_2 == 0) {
                   // ne, obslouzim ji 
                   // KOD: obsluha udalosti 2 
                   fDone_2 = 1; // udalost byla obslouzena 
 } 
       } 
}
```
• příklad: inkrementace r2 na stisk tlačítka (reaguje na stisk, nikoli na držení tl.)

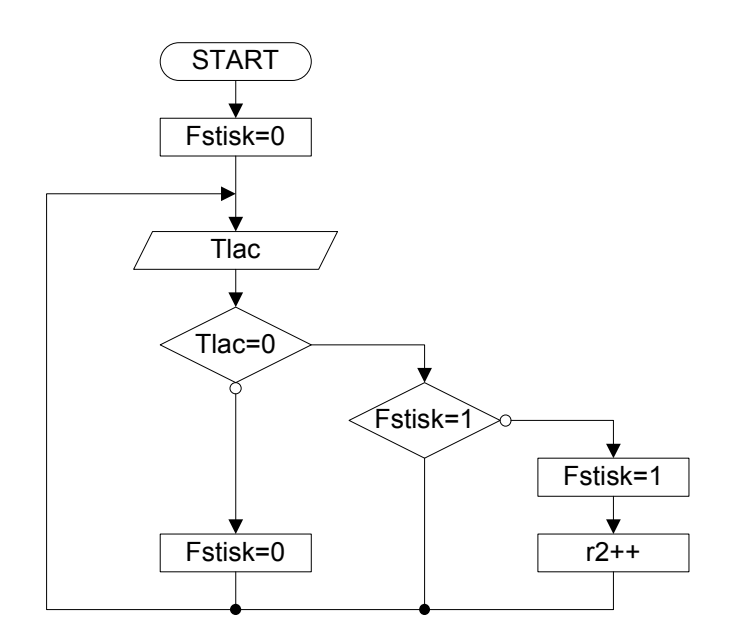

```
// tlacitko pripojene přes ext. Pull-up na PB3 (stisk = 0), pri 
stisku inc r2 
.include "m128def.inc"
```

```
.def fStisk = r16; // bude v nem nula nebo 0xFF\text{def} incReq = r2;
.cseg 
      .org 0 
     rjmp init 
init: clr fStisk 
     clr incReg 
start:<br>sbis PINB, PB3
                    // tl. neni stisknute, preskocim...
     rjmp tlac // odskok na obsluhu
     clr fStisk 
     rjmp tlacEnd 
tlac: tst fStisk 
     breq obsluz // fStisk = 0 -> stisk jeste nebyl obslouzen
                      // (skocim na obsluhu) 
     rjmp tlacEnd 
obsluz: 
     inc incReg // incReg++
     ser fStisk // fStisk = 0xFF
tlacEnd:// dalsi akce (napr. dalsi tlacitka)
     rjmp start
```
## **P**ř**erušení**

```
• opět několik možností řešení 
   // hlavni program 
   void main (void) 
   { 
          while (1) {
           } 
   } 
   // ISR pro preruseni od Udalosti 1 
   void INT_Event_1(void) 
   { 
          // Obsluha udalosti 1 
          reti 
   }
```

```
// ISR pro preruseni od Udalosti 1 
void INT_Event_2(void) 
{ 
      // Obsluha udalosti 1 
       reti 
}
```
- výhoda: jednouché
- nevýhoda: omezená priorita (dána přerušením), dlouhý kód ISR blokuje ostatní přerušení

## **P**ř**erušení + Polling**

```
• pro většinu jednodušších úloh nejlepší varianta 
   // hlavni program 
  void main (void) 
   { 
         while (1) {
               if (fEvent1 == 1) {
                      // Obsluha udalosti 1 
                      fEvent_1= 0; 
    } 
               if (fEvent_2 == 1) {
                       // Obsluha udalosti 2 
                     fEvent 2 = 0; } 
          } 
   } 
   // ISR pro preruseni od Udalosti 1 
  void INT_Event_1(void) 
   { 
         fEvent 1 = 1; reti 
   } 
   // ISR pro preruseni od Udalosti 2 
  void INT_Event_2(void) 
   { 
         fEvent_2 = 1; reti 
   }
```
- lze libovolně kombinovat s předcházejícími technikami
- Události s vysokou prioritou kód přímo do ISR

# **Sériový p**ř**enos dat**

- rozdíly oproti paralelnímu přenosu:
	- o počet vodičů
	- o rychlost
- simplexní, duplexní, poloduplexní přenos
- synchronní vs. asynchronní

# **RS232**

- standard ANSI
- 3 vodiče v základní konfiguraci RXD, TXD, GND
	- o další vodiče řízení toku dat (handshaking)
- RTS Request To Send (žádost o vysílání)
- **CTS** Clear To Send (připraven k vysílání)
- DSR Data Set Ready (připraven k příjmu)
- max. délka vedení cca 15m
- reprezentace logických úrovní
	- o negativní logika
	- o Log1  $\rightarrow$  -3 až -15V, Log0  $\rightarrow$  +3 až +15V (typicky +/- 12V)
	- o při komunikaci s MCU (log úrovně TTL) → nutné přizpůsobení úrovní
	- o nejlépe pomocí MAX232

### **MCU a MAX 232**

- hlavní problém konverze  $\rightarrow$  nutnost vysokých a záporných napětí  $\rightarrow$  řešení = nábojová pumpa
- vnitřní zapojení obvodu

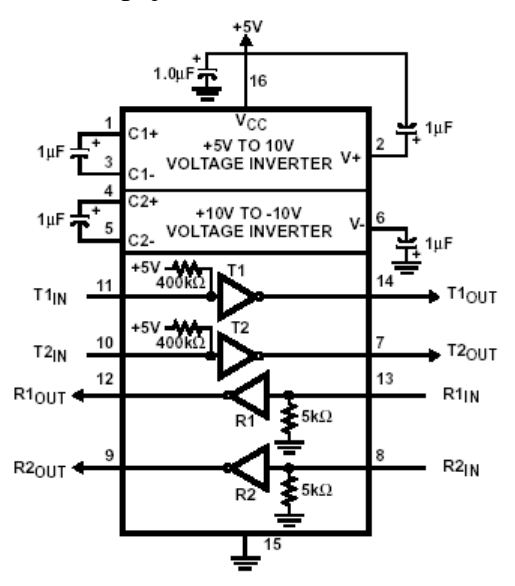

• připojení MAX232 k MCU

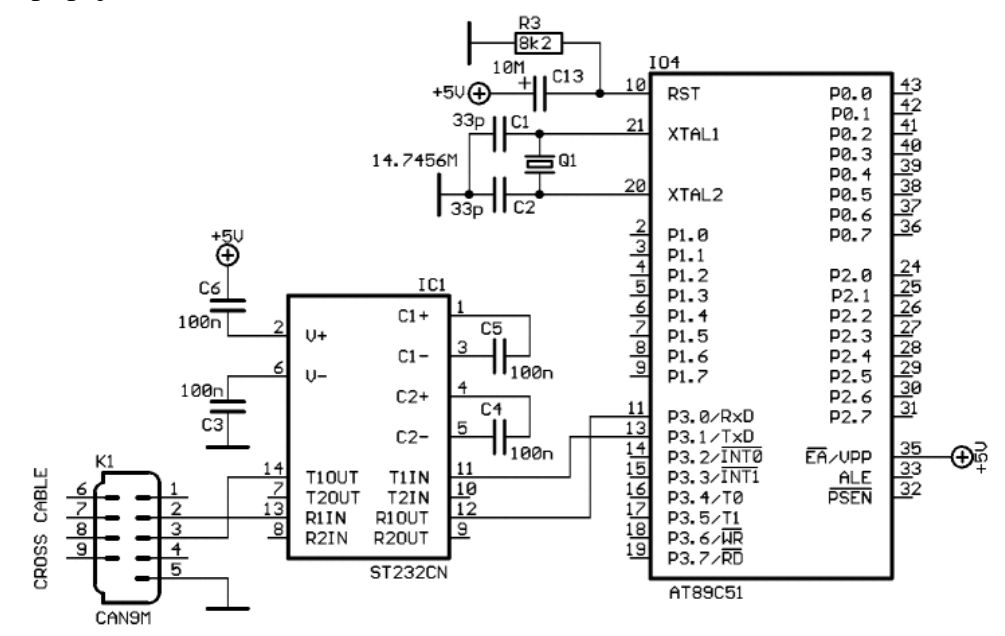

- $\circ$  C3-C6  $\rightarrow$  obvykle 1M
- dva typy propojení:
	- o DTE-DTE (DCE-DCE) → křížený kabel (konektory CAN 9M a 9F, propojeny piny 2-3,3-2…)
	- o DTE-DCE  $\rightarrow$  nekřížený ("1:1") kabel (2-2,3-3...)

# **UART**

- RS232 = specifikace fyzické vrstvy (přenosového média)
- UART = specifikace formátu přenášených dat
- UART na RS232 = sériový port PC (Canon 9M)
- základní formát dat (v kladné logice!!!)
	- o asynchronní přenos

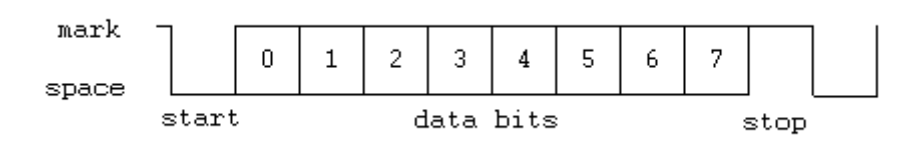

- $\circ$  klid na lince = Log1
- o start bit (log0) zahajuje přenos dat
- o 5-9 datových bitů
- o (paritní bit) v obr. není
- o stop bit (log1)
	- ukončuje komunikaci (odděluje dva datové rámce)
	- délka  $1;1,5;2$  bity
- přenosová rychlost (Bd) =  $1/T<sub>b</sub>$

# **Sériový kanál AVR**

- Je obsažen téměř ve všech typech AVR.
- Vlastnosti:
	- o Plně duplexní,
	- o Asynchronní nebo synchronní komunikace,
	- o 5 až 9 datových bitů, 1 nebo 2 stop bity, parita žádná lichá nebo sudá
	- o Detekce falešného start bitu, chybného znaku a přetečení přijímacího bufferu
	- o Vlastní generátor přenosové rychlosti.
	- o 3 samostatné vektory přerušení:
		- vysílání dokončeno
		- vysílací vyrovnávací registr prázdný
		- příjem dokončen
- Registry
	- o Řídící:
- Nastavení + detekce stavů UCSRA, UCSRB, UCSRC
- Nastavení rychlosti přenosu: UBRR(H:L)

## o Datový registr: UDR

- registr pro vysílání i příjem, skutečnost = 2 fyzicky oddělená místa
- $\blacksquare$  zápis do UDR = odvysílání dat
- AVR přijme data → umístí je do UDR → přečtením je vyzvedneme

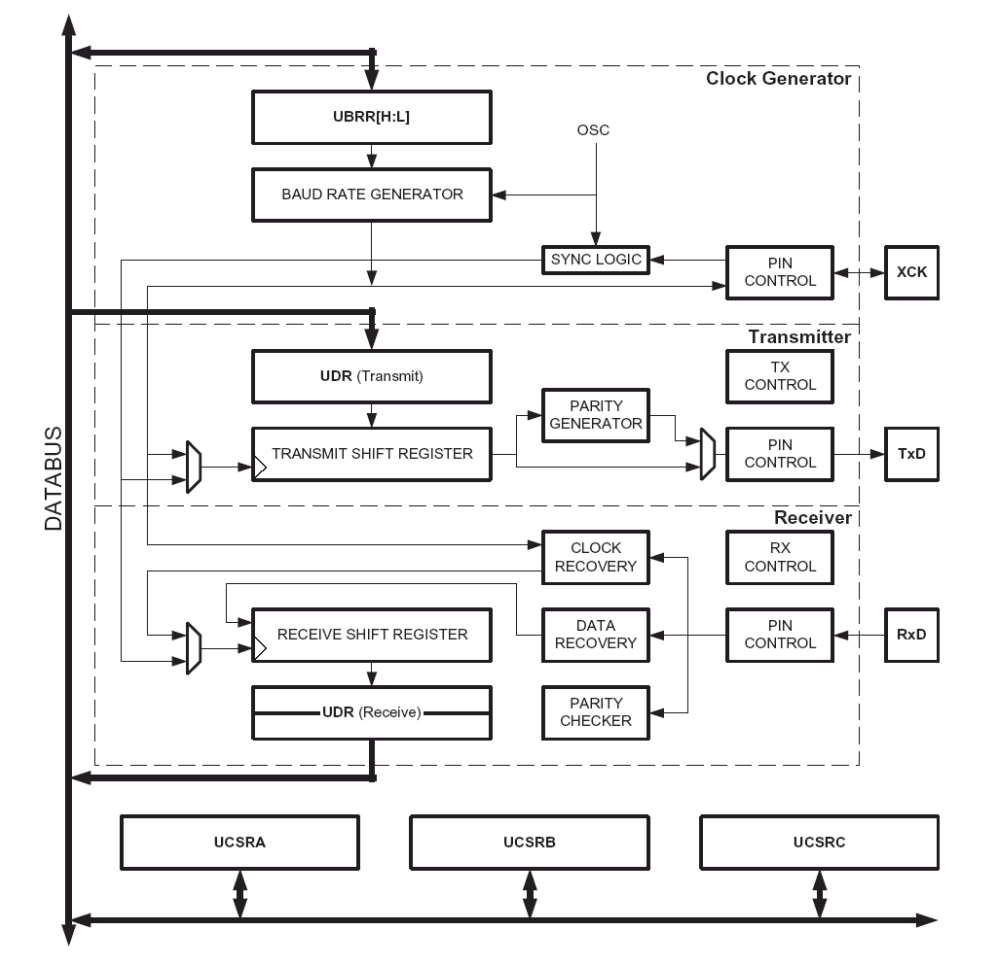

- Piny :TxD (vysílaní), RxD (příjem) a XCK (hodiny jen v případě synchronního přenosu)
- Vysílač i přijímač  $\rightarrow$  1B buffer (vždy UDR + posuvného vysílacího/přijímací registr)  $\rightarrow$  lze pracovat bez přestávky mezi rx/tx rámců

## **Nastavení p**ř**enosové rychlosti**

- Přes UBR
- Baud Rate Generátor  $\rightarrow$  obsahuje čítač, dekrementován každou T<sub>clk</sub> z hodnoty v UBRR  $\rightarrow$  přednastavení UBRR = rychlost rx/tx v Bd (bit<sup>-1</sup>)

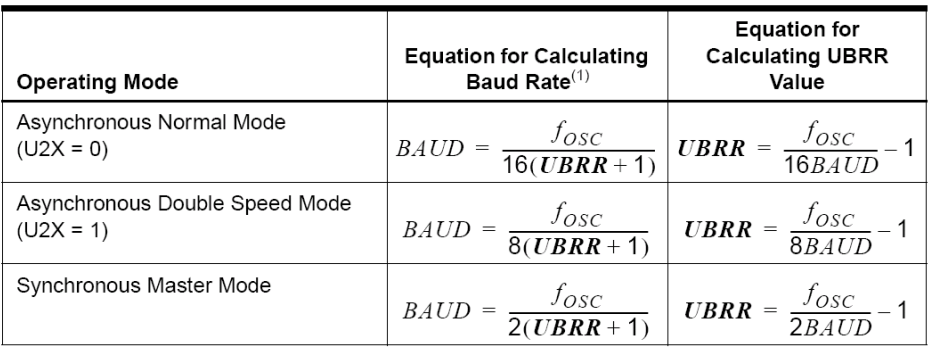

1. The baud rate is defined to be the transfer rate in bit per second (bps). Note:

BAUD Baud rate (in bits per second, bps)

System Oscillator clock frequency  $f_{\rm osc}$ 

UBRR Contents of the UBRRH and UBRRL Registers, (0 - 4095)

o Bit U2X zdvojnásobuje rychlost přenosu

- nelze použít libovolné  $f_{clk}$  (nelze odvodit normované Bd)  $\rightarrow$  tabulka UBRR vs.  $f_{clk}$  viz. datasheet, doporučená max. chyba v Baud Rate by měla být < 1,5%
	- o obvyklé jsou "nepěkné" fclk, např. 1,8432MHz 11,0592 MHz 14,7456 MHz
	- o Příklady nastavení:

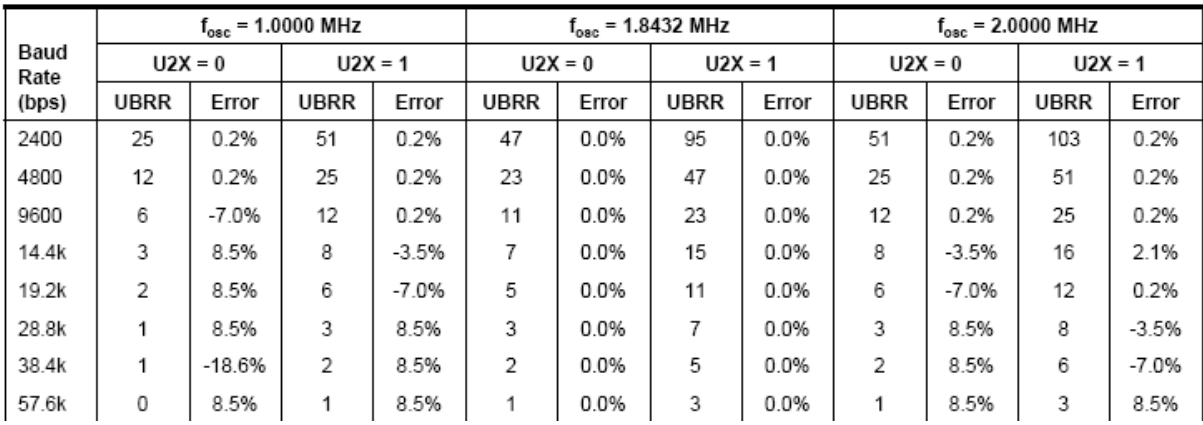

#### **Nastavení vlastností**

• Registr UCSRC

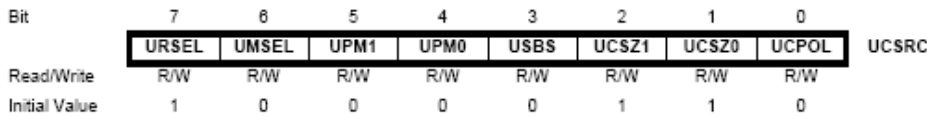

o **D**ů**ležitá poznámka** – Registr UCSRC sdílí stejné paměťové místo jako UBBRH. Kam se bude **zapisovat** → řídí bit URSEL:

- $\blacksquare$  URSEL = 1  $\rightarrow$  do UCSRC
- $\blacksquare$  URSEL = 0  $\rightarrow$  do UBRRH.
- Postup při č**tení** registrů (málokdy) → viz. datasheet
- o UMSEL

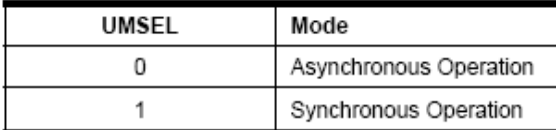

o UPM1:0  $\rightarrow$  parita

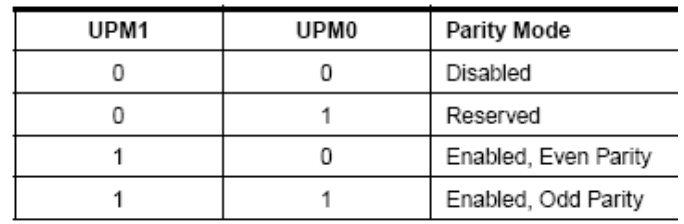

#### $\circ$  USBS  $\rightarrow$  stop bit

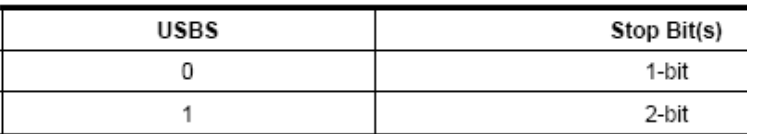

o UCSZ1:0 + UCSZ2 (z registru UCSRB viz. níže)  $\rightarrow$  počet datových bitů

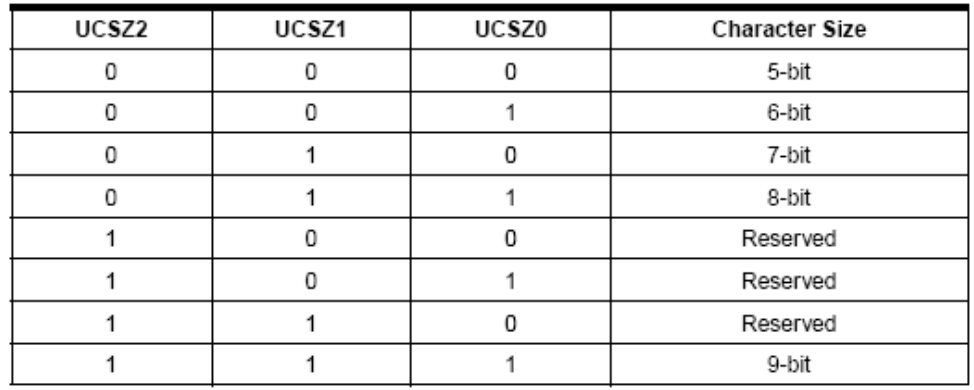

• Registr UCSRA

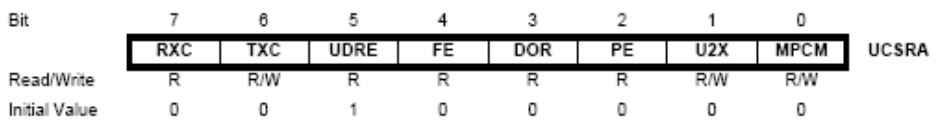

- o Přijat znak → RXC (RX complete) nastaven do 1 (může vyvolat přerušení → RXCIE)
- o Vysílací registr prázdný → UDRE (UDR empty) do 1 (může vyvolat přerušení  $\rightarrow$  UDRIE)
	- $\bullet$  0 = UDR obsahuje dosud neodvysílaný byte
	- 1 = UDR prázdný (**trvale!!!**)
- o Vysílání ukončeno → TXC do 1 (může vyvolat přerušení → TXCIE)
- o FE, DOR,  $PE \rightarrow$  nastaveny do 1 při chybách příjmu (viz. datasheet)
- Registr UCSRB

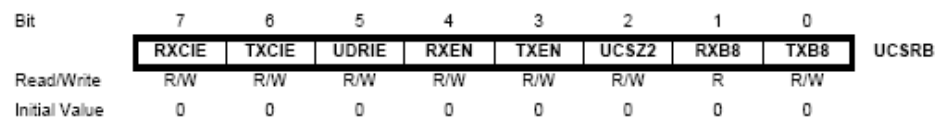

- o UCSZ2  $\rightarrow$  viz. tabulka nastavení počtu datových bitů výše
- o RXEN (RX enable)→ povolení přijímače
- o TXEN → povolení vysílače
- o RXCIE (RX interrupt enable)  $\rightarrow$  povolení přerušení od přijímače ("dokončen příjem znaku")
- o TXCIE  $\rightarrow$  povolení přerušení od vysílače ("znak odvysílán")
- o UDRIE  $\rightarrow$  povolení přerušení od vysílače ("UDR prázdný")
- Příklad nastavení (ATmega32, 18.432 MHz, 2400Bd, 8b, no parita, 1 stop bit, bez přerušení)

```
o ASM: 
  // 2400 B na 18.432MHz 
  clr r16 
  out UCSRC, r16 // URSEL je do 0
  ldi r16, LOW(479) 
  ldi r17, HIGH(479) 
  out UBRRL, r16 
  out UBRRH, r17 
  // URSEL = 1, TX a RX on 
  ldi r16, (1<<RXEN) | (1<<TXEN) 
  out UCSRB 
  ldi r16, (1<<URSEL) | (1<<UCSZ1) | (1<<UCSZ0) 
  // 8b (UCSZ2 je implicitne v 0), noparity, 1sb 
  out UCSRC, r16
```
## **Vysílání**

- Musí být povoleno (TXEN = 1); zahájeno zápisem UDR
- Vysílání posloupnosti bytů  $\rightarrow$  nutno čekat na prázdný UDR:
	- o Polling
	- o Přerušení
- Ad polling:

```
o ASM: 
        out UDR, r0 // 1.Byte (data v r0)
  waitTX:<br>sbis UCSRA, UDRE
                            // dokud nenastaven UDRE cekej
        rjmp waitTX 
        out UDR, r0 // 2.Byte (v r0)
```
- o Lze čekat i na TXC (neobvyklé, např. při komunikaci po RS485)
- Ad přerušení
	- o Příznaky TXC a UDRE mohou generovat přerušení (povolení TXCIE a UDRIE v UCSRB).
	- o UDR se nemaže automaticky po vstupu do přerušovací rutiny, ale až po zápisu nové hodnoty do UDR. Žádný zápis → přerušení vyvoláváno dokud:
		- **Přerušení zakázáno**
		- Nový zápis do UDR
		- obvykle → v handleru od UDRE zákaz UDRIE
- o TXC se maže automaticky po vstupu do handlenu
- o Příklad viz níže:

### **P**ř**íjem**

- Musí být nejprve povolen  $(RXEN = 1)$ .
- Princip:
	- o celý rámec přijat do přijímacího posuvného registru (tzn. je detekován stop bit)
	- o jeho přesun obsahu do UDR.
	- o Nastavení příznaku kompletního příjmu RXC (popř. přerušení).
- Opět → polling na RXC do 1 (nevhodné kdy bude příjem?) nebo přerušení.
- Ad přerušení
	- o v přijímacím bufferu nepřečtená data → nastaven RXC.
	- o RXC nulován automaticky přečtením UDR. Data nepřečtena = neustálé generování přerušení
- Příklad: příjem + vyslání 1B

```
.include "m32def.inc"
```

```
 .cseg 
      .org 0 
     rjmp init 
      .org URXCaddr 
     rjmp RX_int 
      .org UDREaddr 
     rjmp TX_int 
init: // 38400 Bd na 16 MHz
     ldi r16, 0 
     ldi r17, 25 
     out UBRRL, r16 
     out UBRRH, r17 
     ldi r16, (1<<RXCIE) | (1<<RXEN) | (1<<TXEN) // ne UDRIE!!!
     out UCSRB, r16 
     ldi r16, (1<<URSEL) | (1<<UCSZ1) | (1<<UCSZ0) 
     out UCSRC, r16 
     sei
     // zapis dat = povoleni preruseni od UDR 
     // byte pro odvysilani predpokladam v r0 
     in r16, UCSRB 
     ori r16, (1<<UDRIE) // UDRIE do 1
     out UCSRB, r16 
end: rjmp end 
RX_int: 
     in r1, UDR // prijaty byte ulozen do r1
     reti
TX_int: 
     push r16 
     out UDR, r0 
     // zakaz preruseni od UDR 
     in r16, UCSRB 
     andi r16, \sim(1<<UDRIE) // UDRIE do 0
     out UCSRB, r16
```
pop r16 reti • Odvysílání pole: zákaz UDRIE až po posledním prvku pole .include "m32def.inc" .dseg data: .byte 10 pocet:.byte 1 .org 0 rjmp init .org URXCaddr rjmp RX\_int .org UDREaddr rjmp TX\_int init: // nastaveni stejne // odvysilani pole "data", pocet prvku v "pocet" lds r3, pocet // pocitadlo odvys.bytu v handleru TX\_int ldi XL, LOW(data) ldi XH, HIGH(data) sei // povolim UDRIE = zahajim vysilani in r16, UCSRB ori r16, (1<<UDRIE) // UDRIE do 1 out UCSRB, r16 end: rjmp end RX\_int: in r1, UDR // prijaty byte ulozen do r1 reti TX\_int: push r16 ld r16, X+ out UDR, r16 dec r3 // pocet- brne endTX // if (pocet != 0) skoci // zakaz preruseni od UDR in r16, UCSRB andi r16,  $\sim$ (1<<UDRIE) // UDRIE do 0 out UCSRB, r16 endTX: pop r16 reti

## **P**ř**íznaky chyb p**ř**i p**ř**íjmu**

- Lze využít kontrolních mechanismů a zjišťovat zda nenastala při příjmu chyba:
	- o Framing Error (FE, chyba rámce špatný stop bit)
	- o Data OverRun (DOR, přetečení přijímacího bufferu)
	- o Parity Error (PE, chybná parita v přijatých datech)
- příznaky FE, DOR a PE v registru UCSRA chyba = příznak do 1, negenerují žádná přerušení !
- použití  $\rightarrow$  před čtením dat kontrola příznaků